## **Activating the Biovigilance Component**

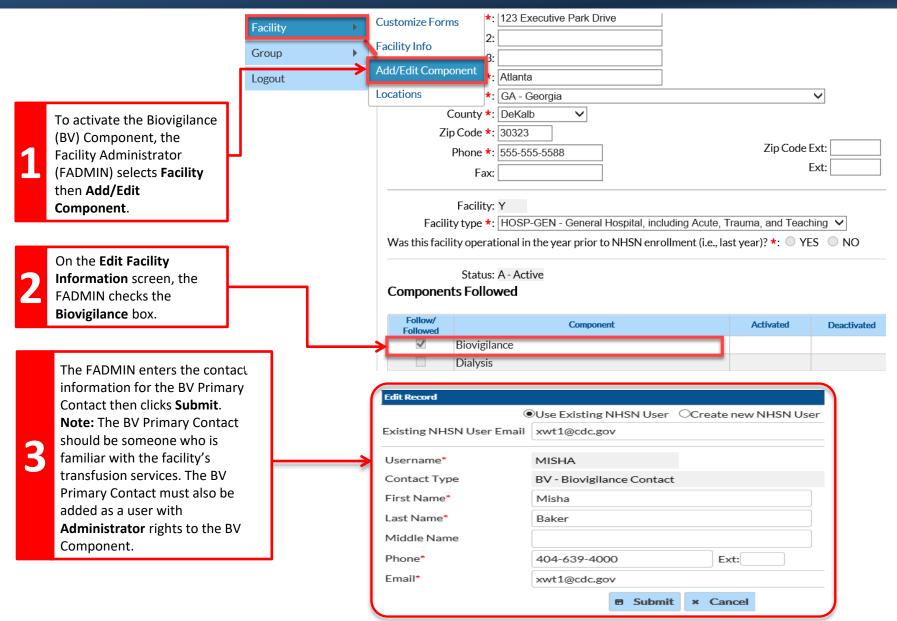

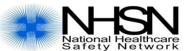

## **Activating the Biovigilance Component**

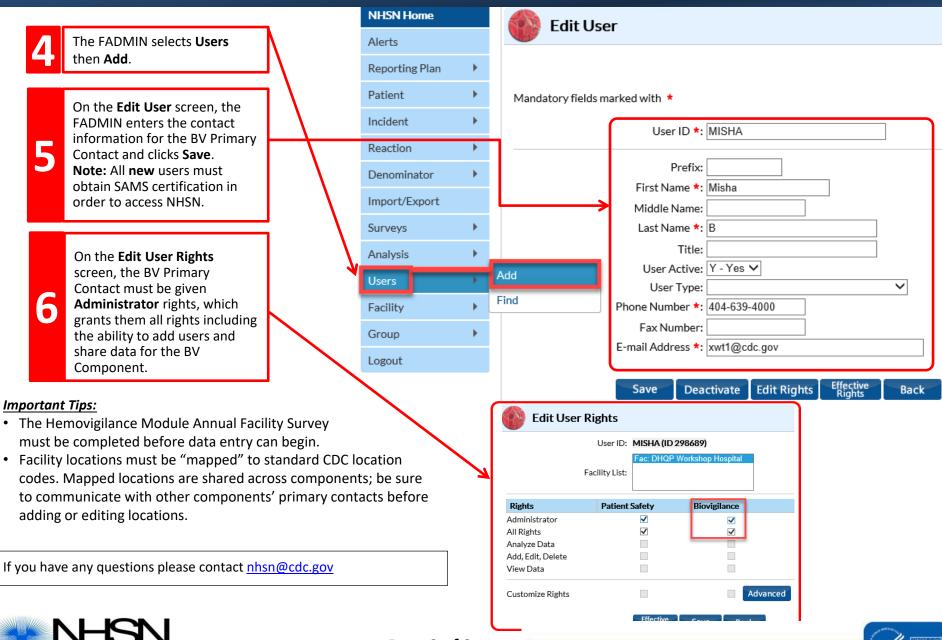

National Center for Emerging and Zoonotic Infectious Diseases